## GROSSMONT IMAGING CoActiv SHORTCUTS

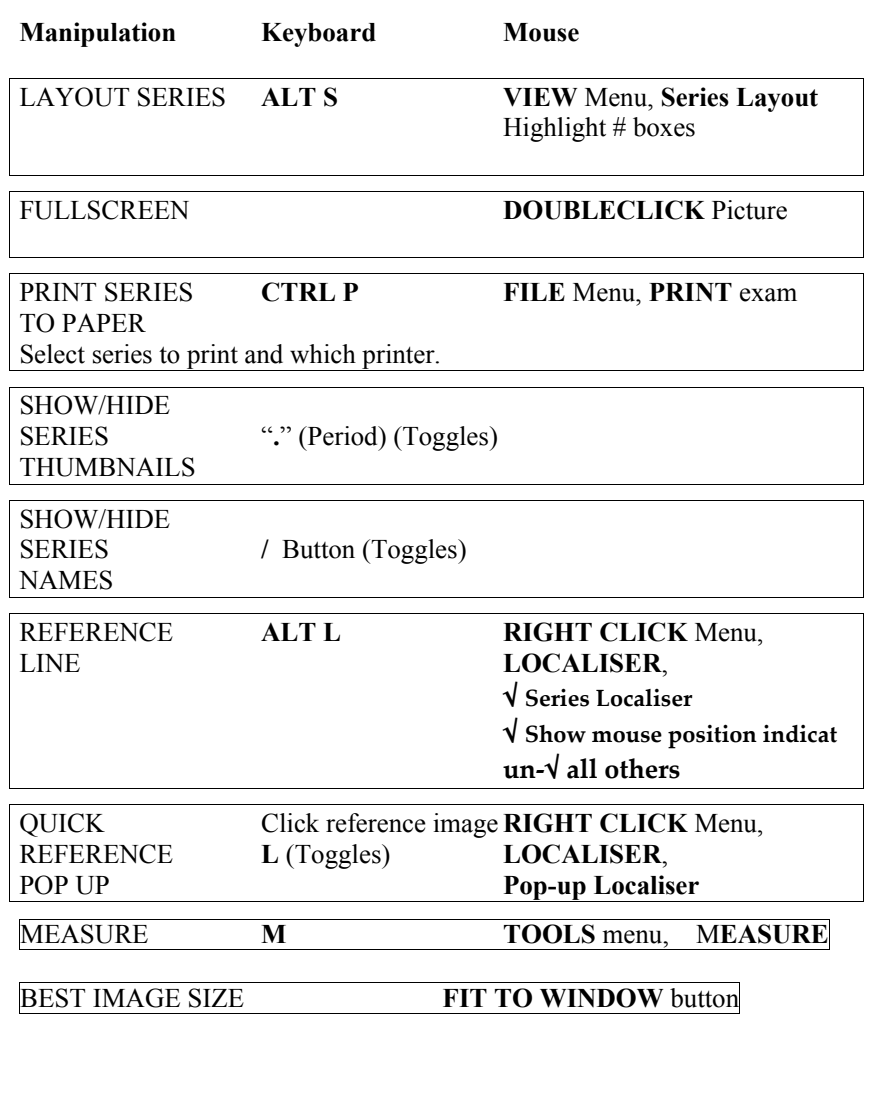

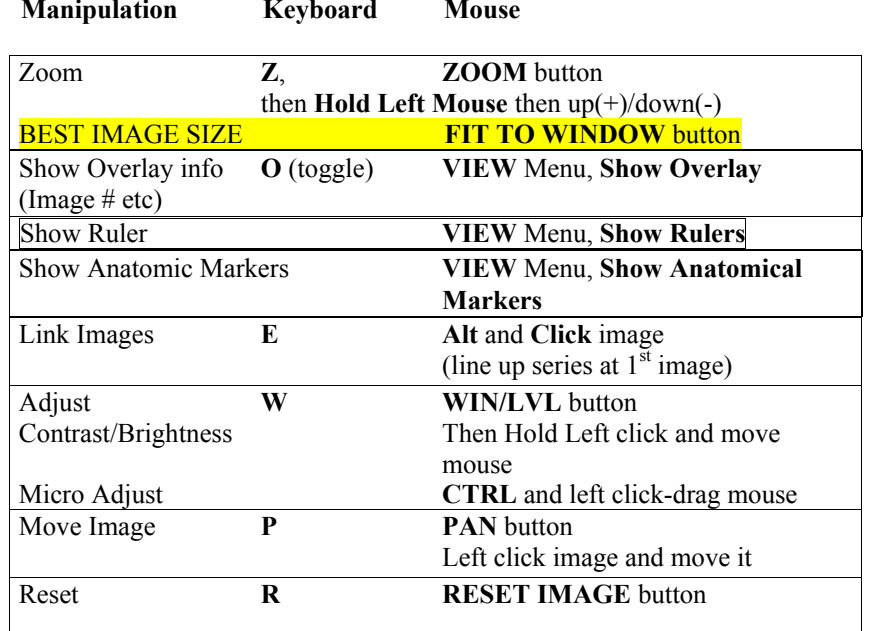

## **QUICK SERIES LAYOUT**

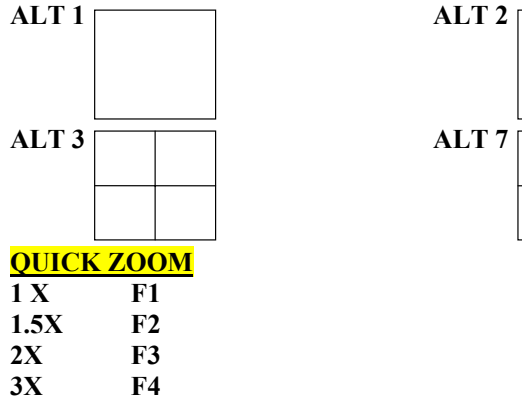

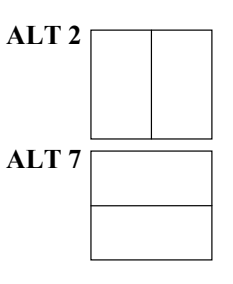

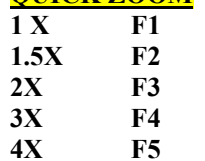